# **Programming: Writing a Program**

**CPSC 217: Introduction to Computer Science for Multidisciplinary Studies I Fall 2020**

Jonathan Hudson, Ph.D Instructor Department of Computer Science University of Calgary

<u> Tanzania da Tanzania da Tanzania da Tanzania da Tanzania da Tanzania da Tanzania da Tanzania da Tanzania da T</u>

**Tuesday, September 8, 2020**

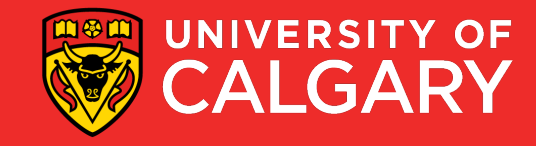

#### **Input**

Variable Function

- A built-in function to get an input form the user.
- **sName = input("Please enter your name: ")**

- 
- **The obtained value will be stored in the variable in string form**.
- You need to convert the value type if necessary.

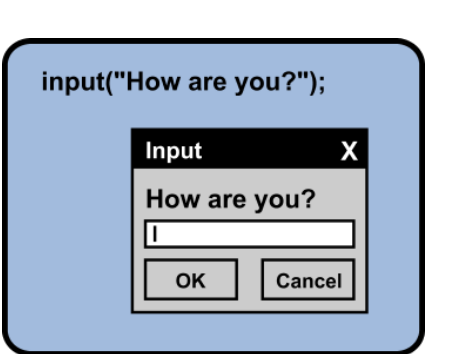

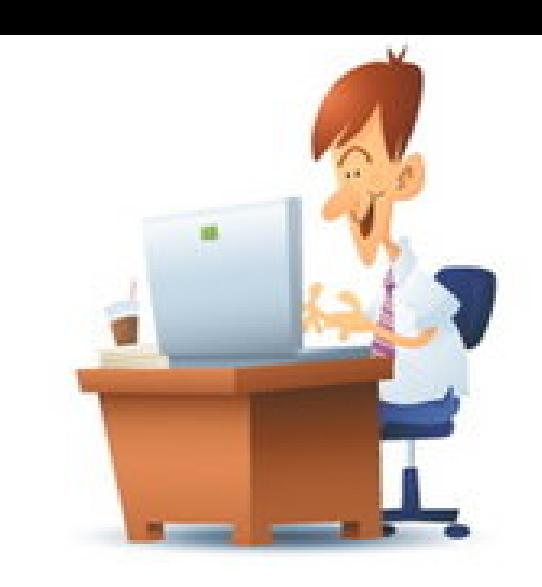

## **Meaningful sentences**

• Provide meaningful sentences to communicate questions and results to the user.

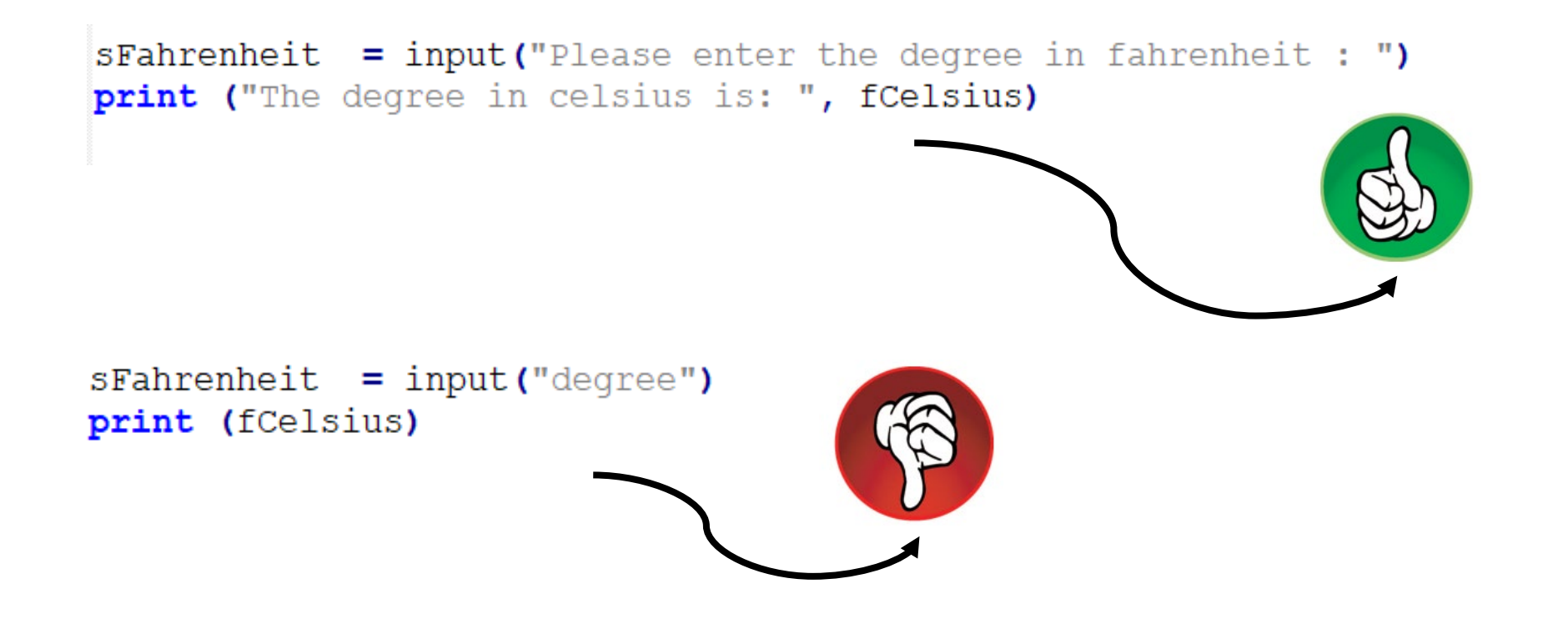

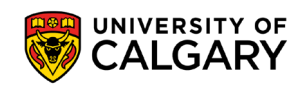

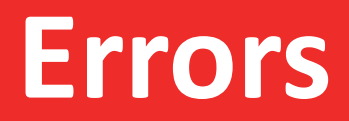

\_\_\_\_\_

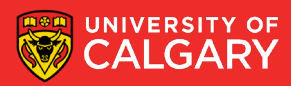

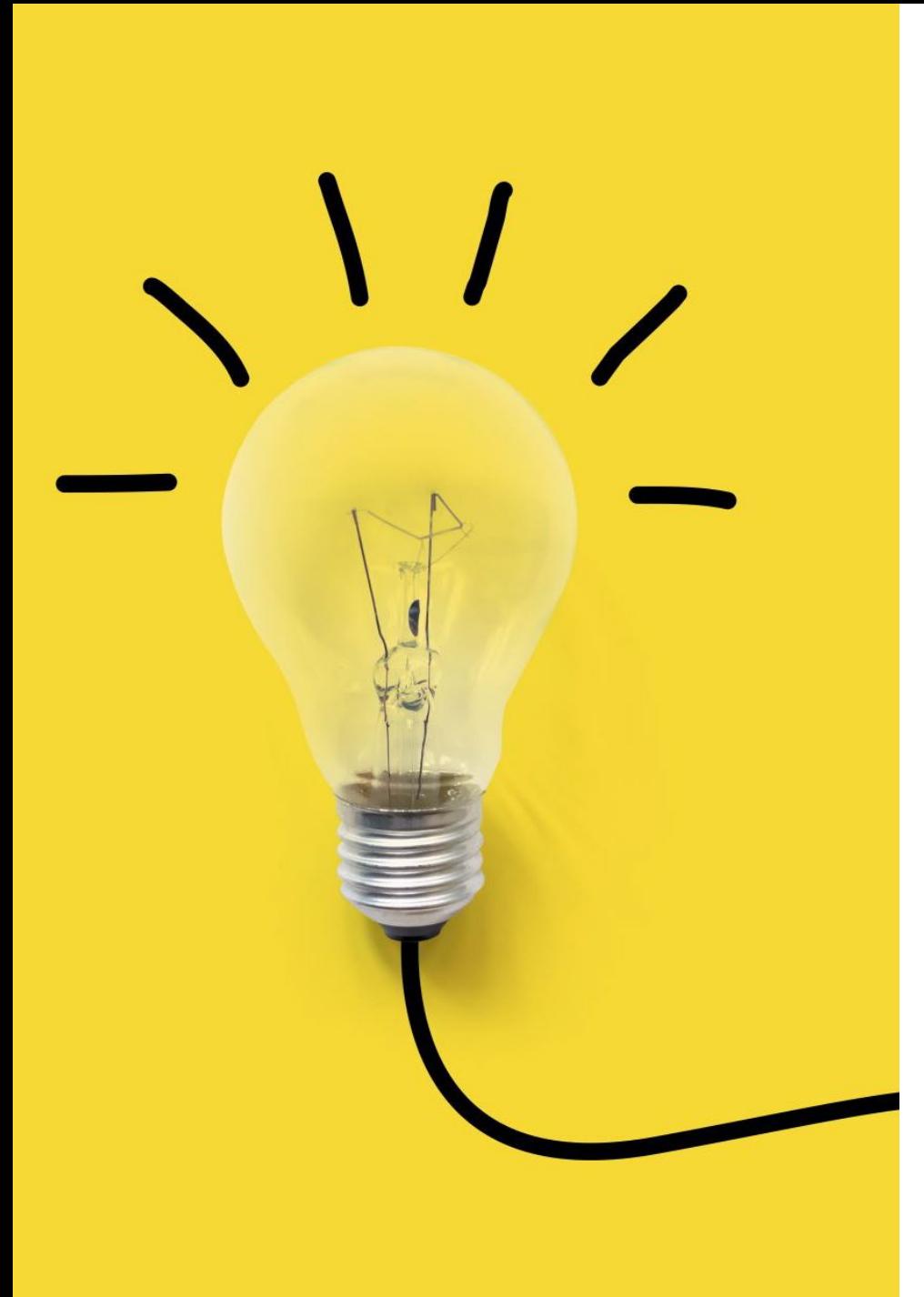

## **Types of Errors**

- Three categories
	- 1. Syntax
	- 2. Runtime
	- 3. Logic

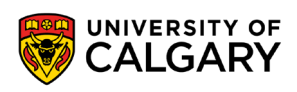

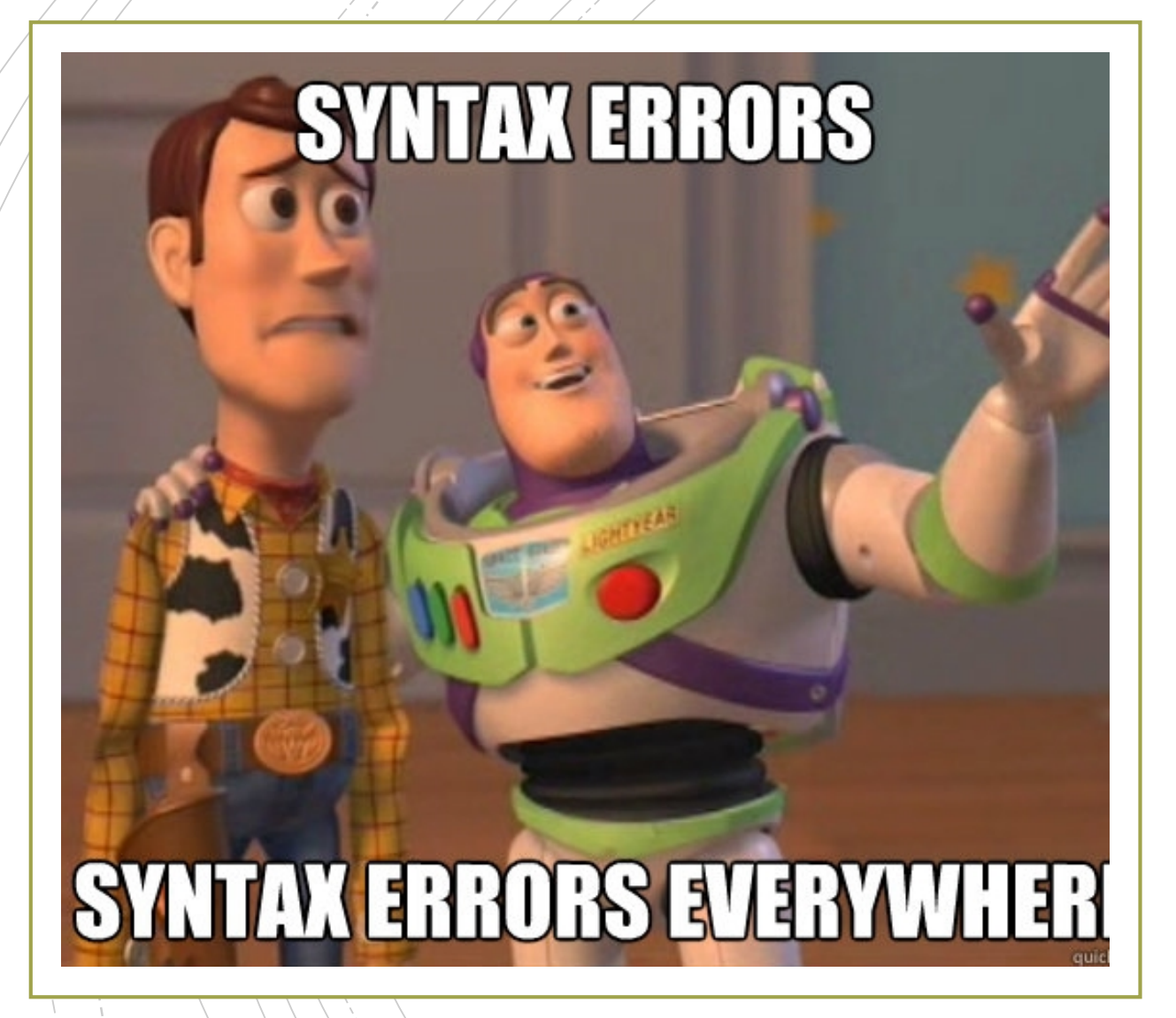

#### **Syntax errors**

- **Syntax** refers to the structure of a program and the rules about that structure.
- Easiest to find (your program will not begin to run)
- Python is not so forgiving  $\rightarrow$  displays an error message and quit.
- The compiler / interpreter finds syntax errors
- Example: **name = "Jim print(77**

#### **Runtime errors**

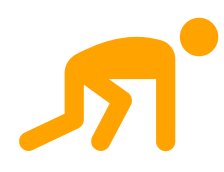

**Does not appear until the program is run (harder to find)**

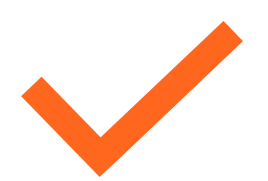

**Also called exceptions Example:**

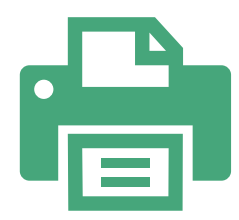

**callMe = "Maybe" print(callme)** 

## **Semantic/Logic Errors**

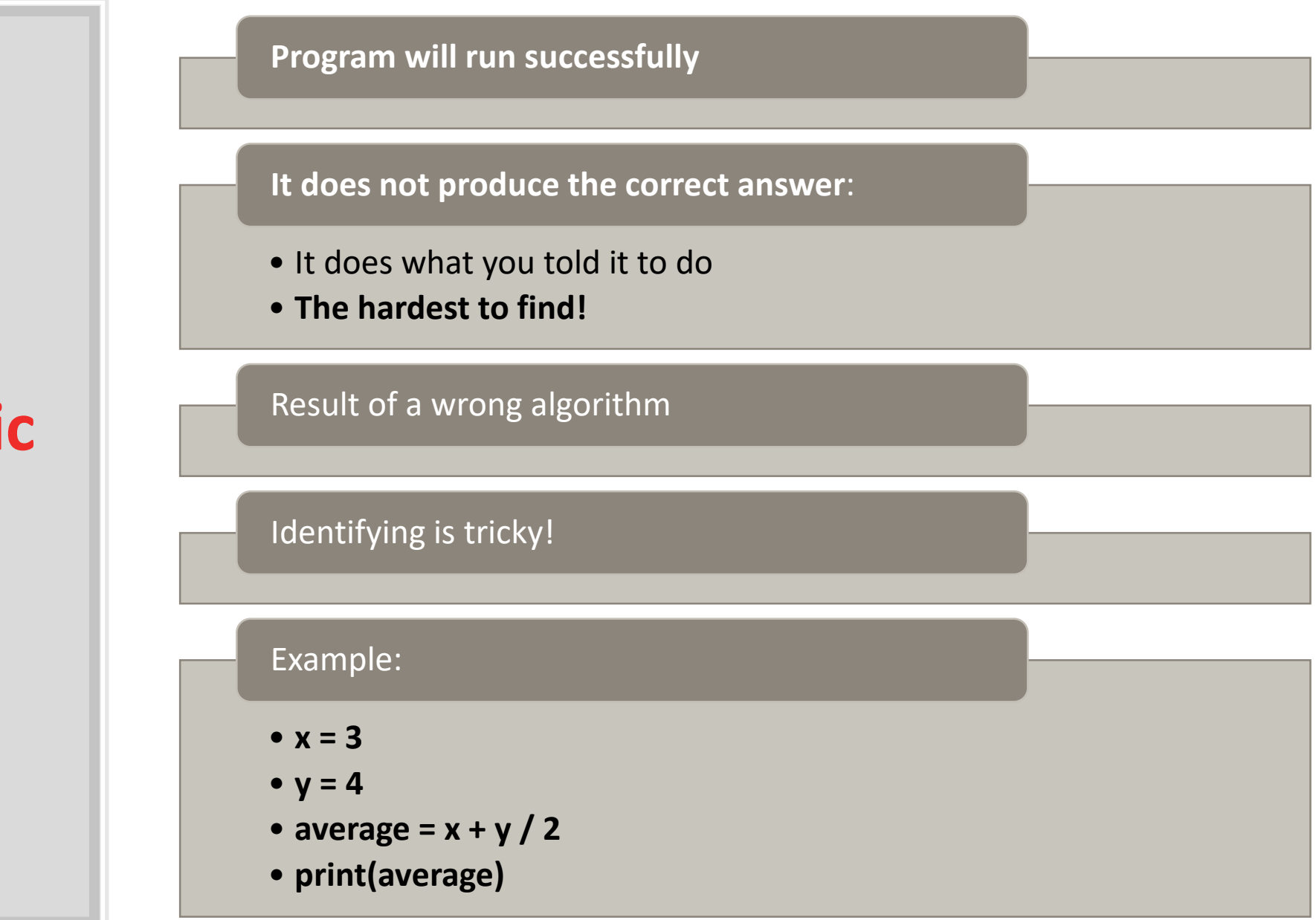

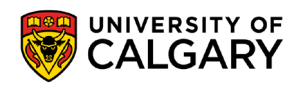

#### **Remember**

• Getting errors in your code does not make you a bad programmer.

**Submitting code with error does!**

- Errorless code is the minimum requirement
- You need to debug your code
- Add comments to your code

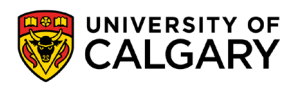

## **Explore First Program**

\_\_\_\_\_\_

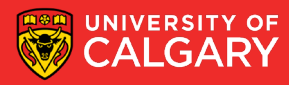

## **What Does this Program Do?**

**11**

- $x = float(input())$ **y = (x - 32) \* 5/9 print(y)**
- What's wrong with this program?

### **Fahrenheit to Celsius**

the control of the control of the control of

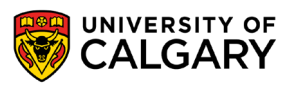

#### **Comments**

- Notes and explanations in natural language
- Intended only for the human reader  $\rightarrow$  Completely ignored by the interpreter
- # token starts a comment

• **Commenting is necessary!**

```
#Jonathan Hudson
#Student Number 12347890
#Date: 2020 - 08 - 26#Lecture Practice
#Calculating Fahrenheit to Celsius
OFFSET = 32RATIO CHANGE = 5/9#Obtaining Fahrenheit degree
sfahrenheit = input("Please enter the degree in Fahrenheit : "#Converting the input to float
iFahrenheit = float(sFahrenheit)#Calculating the Celsius
fCelsius = (iFahrenheit - OFFSET) * RATIO CHANGE
#Printing the result
print ("The degree in Celsius is: ", fCelsius)
```
## **Importing**

**Contract Contract Contract** 

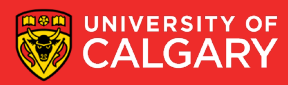

#### **Import**

- **import <Module Name>**
- Import the packages that you need only!
- Example: **import math import turtle**

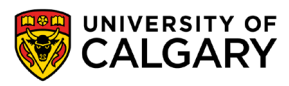

### **Math Functions**

- Many additional math functions are available
- Located in the math library
	- Import the math library
		- Precede the name of the function with **math.**
	- Examples:
		- **math.sqrt(x)**
		- **math.floor(x)**
		- **math.ceil(x)**
		- **math.cos(x)**

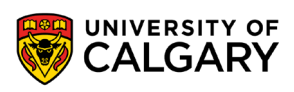

#### **Area of a circle**

the control of the control of the

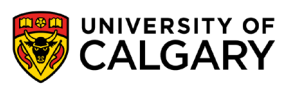

## **Data Types**

<u> Biling and the Company of the Company of the Company of the Company of the Company of the Company of the Company of the Company of the Company of the Company of the Company of the Company of the Company of the Company of</u>

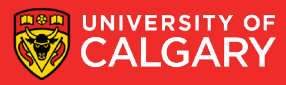

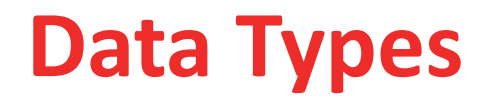

Some operations are only well defined for certain types

- $\cdot$  1 + 2
- **"Hello" + " World"**
- **1 + "Hello"**
- **2 + "4"**
- $\cdot$  1/3
- **2.0 / 4**
- **"Hello"\*3**

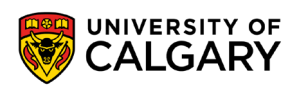

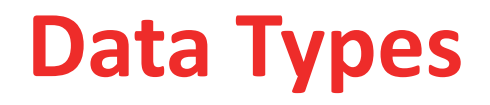

Some operations are only well defined for certain types

- $\cdot$  1 + 2  $\rightarrow$  GOOD
- "Hello" + " World"  $\rightarrow$  GOOD
- $\cdot$  1 + "Hello"  $\rightarrow$  TYPE ERROR
- $\bullet$  2 + "4"  $\rightarrow$  TYPE ERROR
- $\cdot$  1/3  $\rightarrow$  GOOD
- $\cdot$  2.0 / 4  $\rightarrow$  GOOD
- "Hello"\*3  $\rightarrow$  GOOD

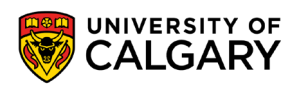

## **Type Conversions (Casting)**

Python permits you to convert from one type to another

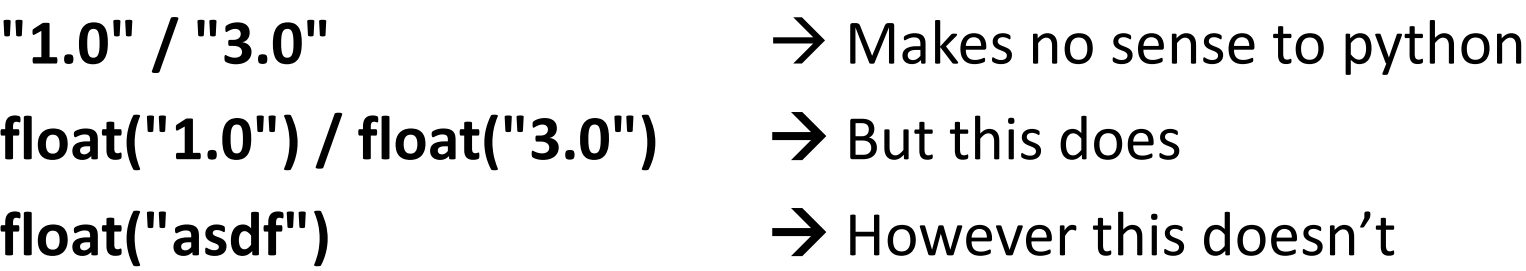

Other type conversions: int, bool, str

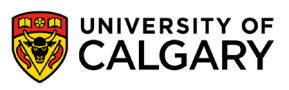

## **Type Conversions (Casting)**

Python permits you to convert from one type to another

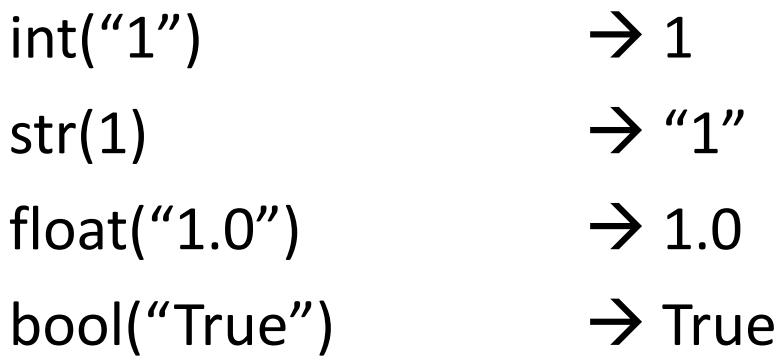

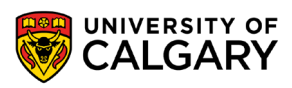

## **Formatting**

**Contract Contract Contract** 

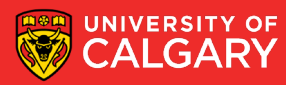

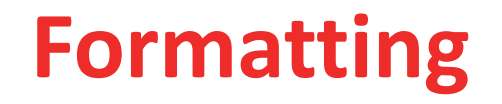

Sometimes print doesn't display things the way we would like print(1 / 3.0) gives 0.333333333333 What if we want 0.33?

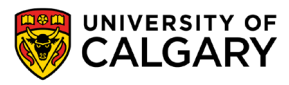

### **Formatting**

Basic python format method can be used to format floats

Parts

A string **"pi is %.2f"** Format **float** to **2** decimals **%.2f** Format symbol for strings **%** The value(s) to format **(math.pi)**

Example:

**import math**

**print("pi is %.2f when" % (math.pi)) print("rounded to 2 decimal places")**

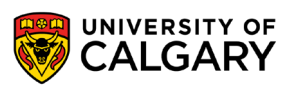

## **Turtle - Drawing**

\_\_\_\_\_\_

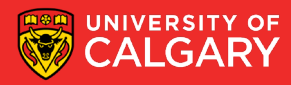

#### **Alex the turtle**

the control of the control of the control of

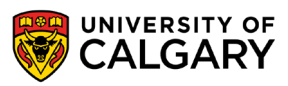

# **Onward to … information and data.**

Jonathan Hudson [jwhudson@ucalgary.ca](mailto:jwhudson@ucalgary.ca) [https://pages.cpsc.ucalgary.ca/~hudsonj/](https://pages.cpsc.ucalgary.ca/%7Ehudsonj/)

<u> Tanzania (h. 1888).</u>

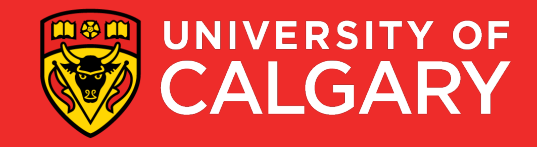